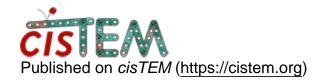

<u>Home</u> > Class Averaging using refine pkgs from RELION

## **Class Averaging using refine pkgs from RELION**

Mon, 06/03/2019 - 10:21 #1

kneselu

Class Averaging using refine pkgs from RELION

Hi everyone,

I am particle picking using RELION then using cisTEM for 2D class averaging. I import my files into cisTEM as a refine pkgs and everything works fine (initally). As I pick more particles in RELION, I import my updated file (with more particles) into cisTEM. However, I am running into an issues when class averaging. When I display my stack, I only see grey boxes (image attached below) and when I run class averaging all class averages are empty. Does anyone know what might be the cause and how I can fix it?

Many thanks,

Kasahun

File:

Screen Shot 2019-06-03 at 10.10.45 AM.png

timgrant

Hi Kasahun,

Hi Kasahun,

When cisTEM imports a stack from relion, it doesn't change it. This implies there is already a problem with the stack. Can you display the stack in other programs?

Tim

kneselu

| Hi Tim,                                                                                 |
|-----------------------------------------------------------------------------------------|
| Hi Tim,                                                                                 |
| I just opened the stack using EMAN. I see the same thing. I dont know how I can fix it. |
| Thanks,                                                                                 |
| Kasahun                                                                                 |

timgrant

Hi Kasahun,

Hi Kasahun,

I think this means your stack is broken. Can you try and regenerate it?

Tim

kneselu

Hi Tim,

Hi Tim,

I just made another stack. I am getting the same thing.

Kasahun

timgrant

How are you making the stack?

How are you making the stack?

Tim

## <u>Log in</u> or <u>register</u> to post comments

Source URL: https://cistem.org/class-averaging-using-refine-pkgs-relion